# Solutions

# CMPT 383 Midterm Sample

# Summer 2019

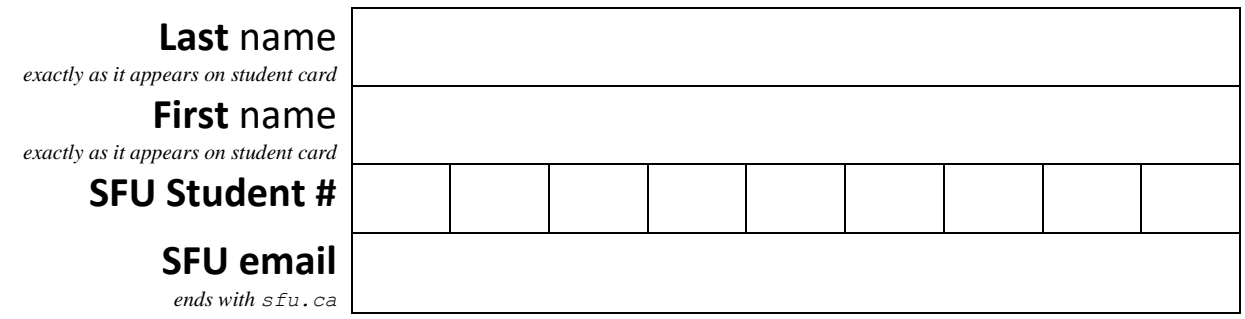

This is a **closed book exam**: notes, books, computers, calculators, electronic devices, etc. are **not permitted**. Do not speak to any other students during their exam or look at their work. If you have a question, please remain seated and raise your hand and a proctor will come to you.

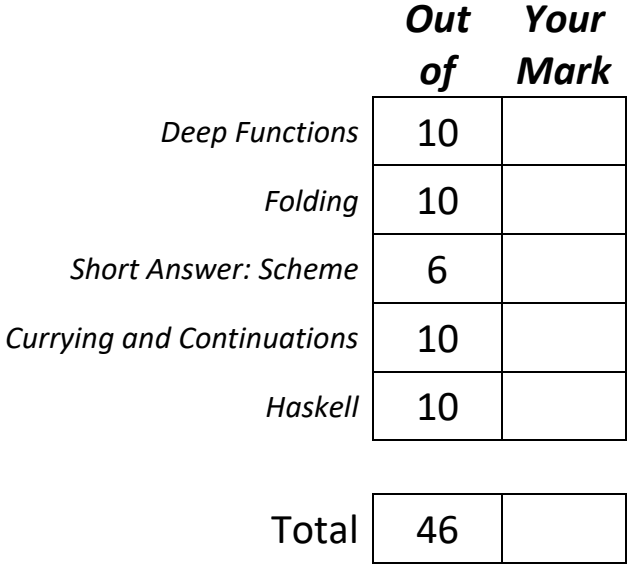

## A Counter

(10 marks) Write a "deep" function called (acount x) that works as follows:

- If x is the symbol 'a, then 1 is returned.
- If  $x$  is a non-list other than 'a, then  $\theta$  is returned.
- If x is a list, it returns the number of occurrences of the symbol 'a (even ones deeply nested within sub-lists) in x.

For example:

```
> (acount 'a)
1
> (acount'm)
\theta> (acount '(a big (dog is a handful)))
2
> (acount'((a) (1 (((a)) dog) a)))
3
```
Use only basic Scheme functions that are part of standard Scheme and were discussed in the lectures and notes (no loops!).

Make sure to use good Scheme programming style and perfect indentation: make your code easy to read.

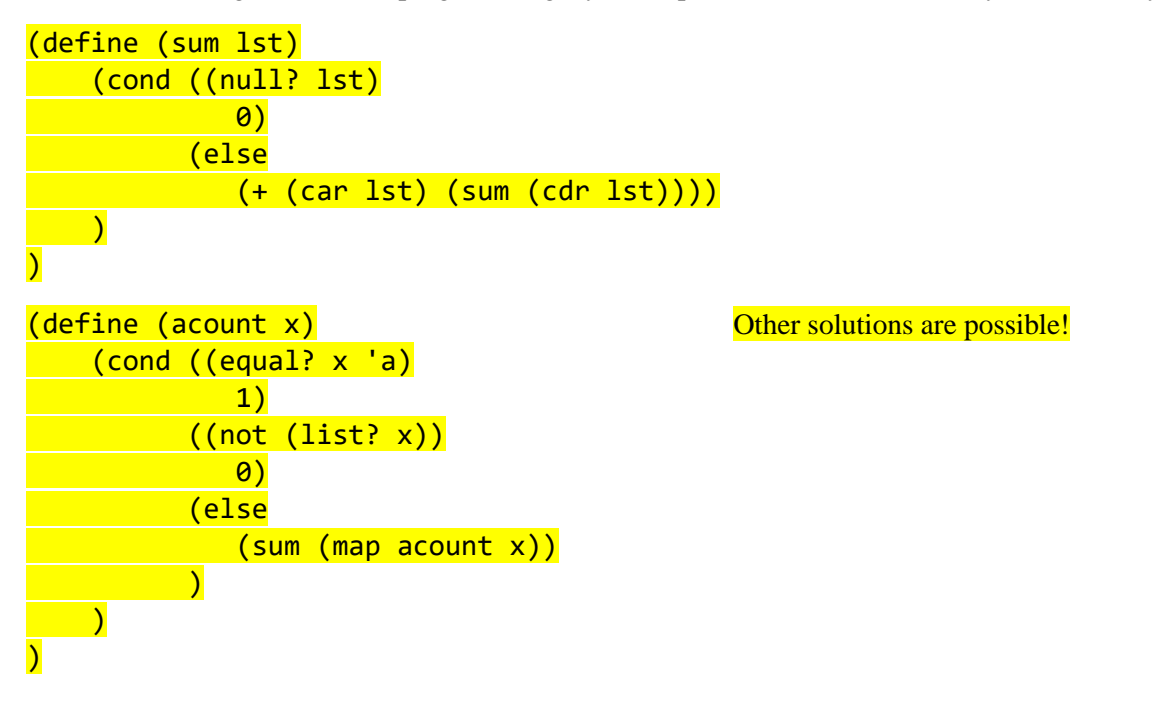

#### Let and Functions

a) (1 mark) Write the most general form of a Scheme let expression.

 $(let ((v1 val1) (v2 val2) ... (vn valn)) body)$ 

b) (2 marks) Rewrite the following expression as an equivalent one that *doesn't* use let, and *doesn't* use any functions or special forms except for lambda:

```
(let ((x 2)
      (y 3))
   (* x y))((lambda (x y) (* x y)) 2 3)
```
c) (2 marks) Rewrite the following expression as an equivalent one that *doesn't* use let\*, and *doesn't* use any functions or special forms except for let:

```
(let* ((x 2)
          (y x))
    (* x y))(let ((x 2))) (let ((y 2))
\left(\begin{array}{cc} * & x & y \end{array}\right)
```
d) (5 marks) Consider the following function:

```
(define my-if
    (lambda (test true-body false-body)
       (cond (test true-body)
             (else false-body))))
```
Can this be used in place of Scheme's built-in if? Justify your answer.

No, this cannot be used as a replacement for Scheme's built-in if form. Scheme's built-in if is a macro (or special form), and it only evaluates true-body when test is true, and it only evaluates falsebody when test is false. The built-in if never evaluates both true-body and false-body.

In contrast, my-if is a function (not a macro) and so it evaluates both true-body and false-body before evaluating the cond expression. This is a big difference!

For example, suppose you are using Scheme to control a robot that can turn left or right. The expression (my-if (wall-on 'left) (turn\_right) (turn\_left)) would evaluate both (turn\_right) and (turn left), i.e. the robot would turn both left and right. In contrast,

(if (wall-on 'left) (turn right) (turn left)) would correctly just make the robot turn left.

# Short Answer: Scheme

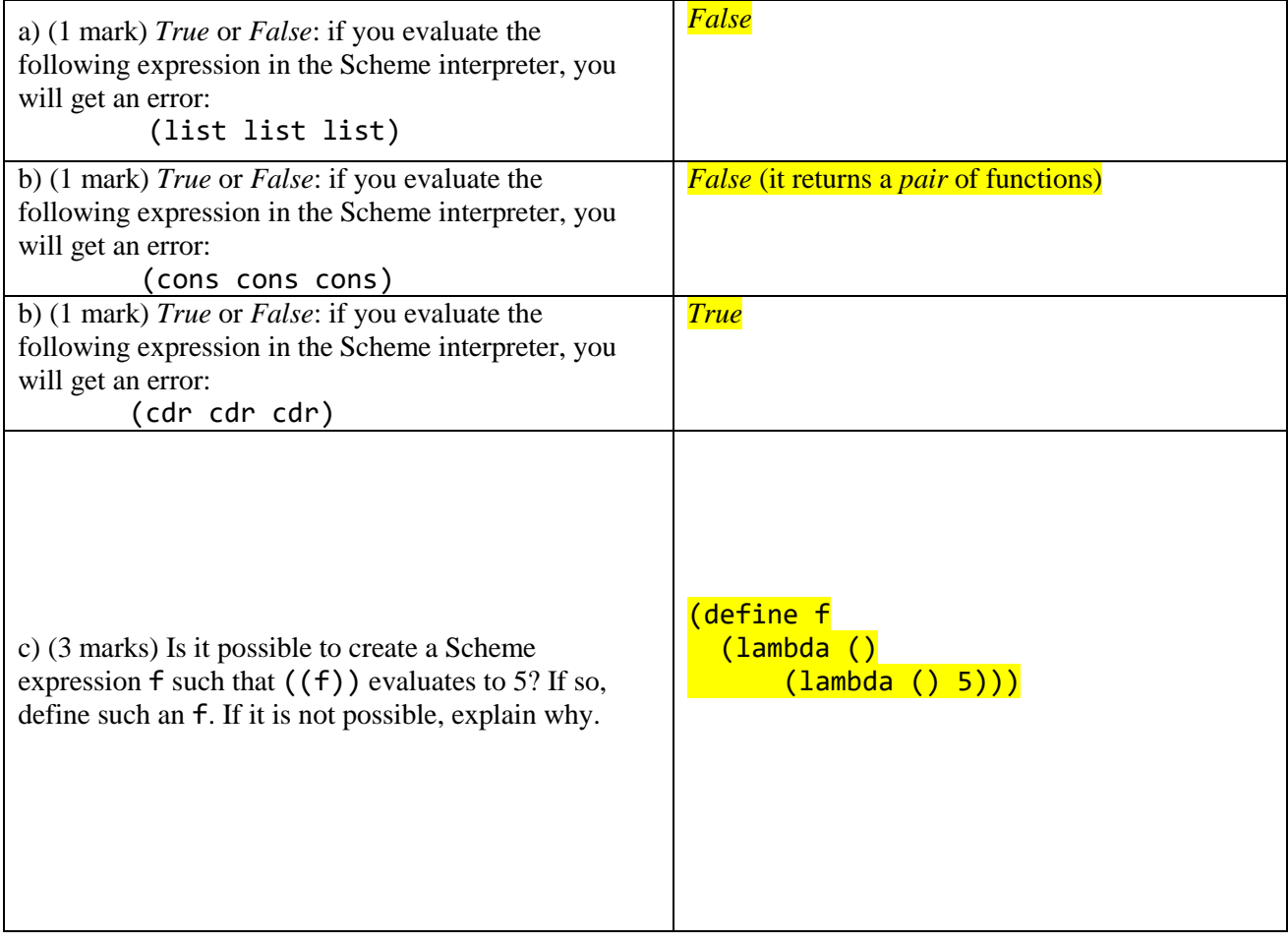

## Currying and Continuations

(10 marks) Implement the following function using continuation passing style (CPS) and show how to call the CPS version to calculate (hyp 2 3).

```
(define hyp
     (lambda (a b)
         (sqrt (+ (* a a) (* b b)))
    \mathcal{L})
(define (id x) x)
(define (+c a b k) (k (+ a b)))(define (*c a b k) (k (* a b)))
(define (sqrt-c a k) (k (sqrt a)))
(define (hyp-c a b k)
     (*c a a (lambda (as)
               (*c b b (lambda (bs)
                          (+c as bs (lambda (total)
                                      (sqrt-c total k)))))))
```
Sample call of hyp-c: (hyp-c 2 3 id)

### Haskell

(10 marks) Write a function (including its most general signature) called swapEnds that takes a list as input and returns a new list that is the same as the input one except the first element and the last element have been swapped. If the list as fewer than 2 elements, then its returned unchanged.

For example:

```
> swapEnds "yogurt"
"togury"
> swapEnds [1,2,3,4]
[4,2,3,1]
> swapEnds ["up","down"]
["down","up"]
> swapEnds "M"
"M"
```
To get full marks, *don't* use recursion in your solution. **Hint**: The standard Haskell function last lst returns the last element of the list lst.

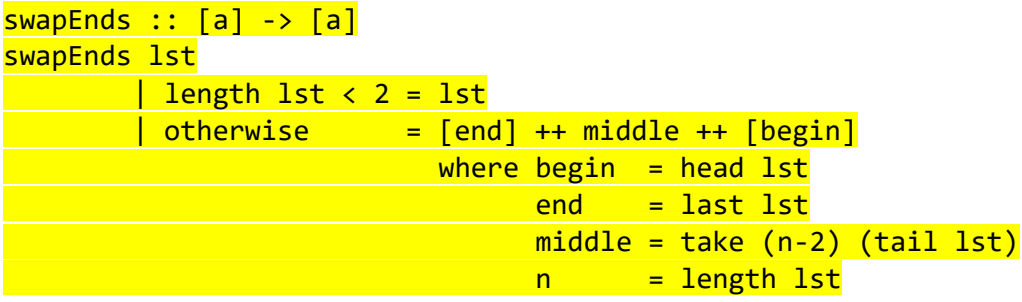

other solutions are possible